# Package 'phylometrics'

August 29, 2016

Title Estimating Statistical Errors of Phylogenetic Metrics

Version 0.0.1

Author Xia Hua <xia.hua@anu.edu.au>, Lindell Bromham

<lindell.bromham@anu.edu.au>

Maintainer Xia Hua <xia.hua@anu.edu.au>

Description Provides functions to estimate statistical errors of phylogenetic metrics particularly to detect binary trait influence on diversification, as well as a function to simulate trees with fixed number of sampled taxa and trait prevalence.

**Depends**  $R (= 2.1.1)$ 

Imports mvtnorm

License GPL  $(>= 2)$ 

Suggests testthat

RoxygenNote 5.0.1

NeedsCompilation no

Repository CRAN

Date/Publication 2015-11-17 14:40:44

# R topics documented:

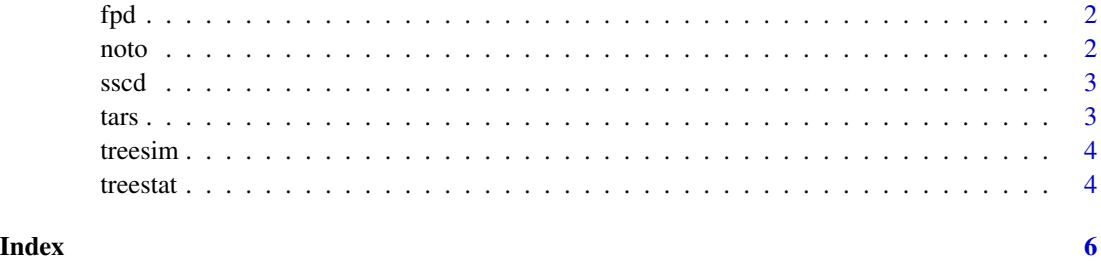

<span id="page-1-0"></span>

# Description

This function calculates the FPD metric. To conduct significance test on FPD, use 'fpd' as input of 'func' in 'treestat'

# Usage

fpd(state, phy)

# Arguments

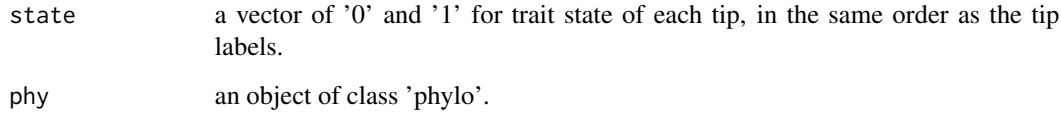

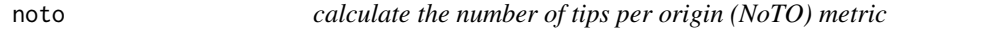

# Description

This function calculates the NoTO metric. To conduct significance test on NoTO, use 'noto' as input of 'func' in 'treestat'

### Usage

noto(state, phy)

# Arguments

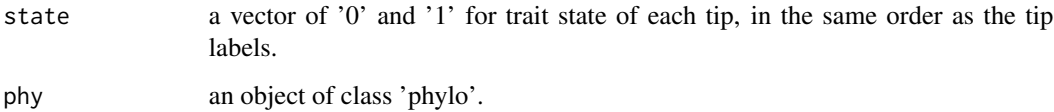

<span id="page-2-0"></span>

# Description

This function calculates the SSCD metric. To conduct significance test on SSCD, use 'sscd' as input of 'func' in 'treestat'

# Usage

sscd(state, phy)

# Arguments

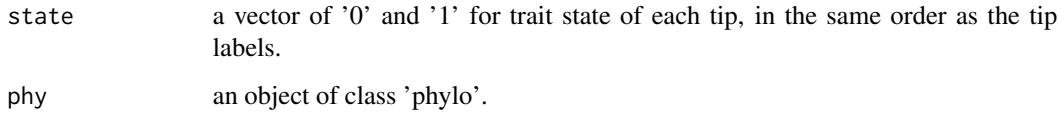

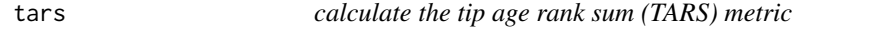

# Description

This function calculates the TARS metric. To conduct significance test on TARS, use 'tars' as input of 'func' in 'treestat'

### Usage

tars(state, phy)

# Arguments

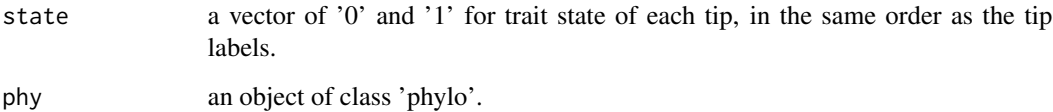

<span id="page-3-0"></span>

# Description

This function generates a tree that contains a defined number of sampled taxa for each of the two trait states.

#### Usage

```
treesim(pars, N0, N1, sampling.f, max.t = Inf)
```
#### Arguments

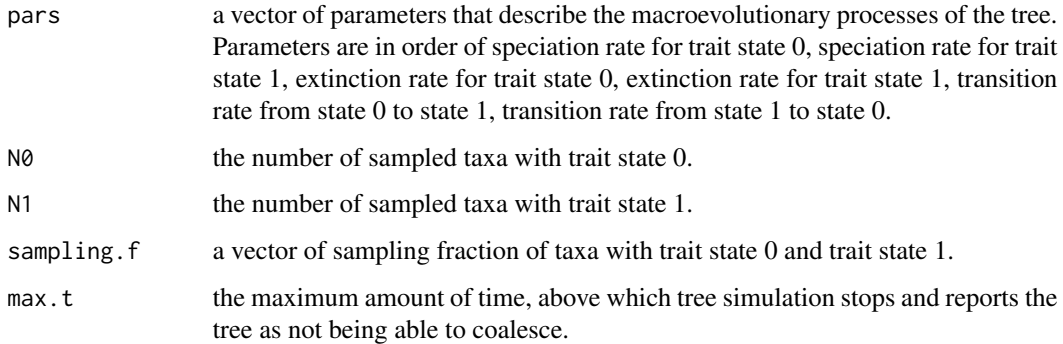

### Examples

phy <- treesim(pars=c(0.1,0.1,0.05,0.05,0.1,0.1),N0=50,N1=50,sampling.f=c(1,1),max.t=Inf)

treestat *Significance test of user defined phylogenetic metric*

# Description

This function conducts the significance test of a phylogenetic metric defined by users.

## Usage

```
treestat(phy, stlist = NULL, state = NULL, func, par = NULL,
  traitevol = NULL, a = NULL, alternative = "two.sided", simplify = T)
```
#### treestat 5

#### Arguments

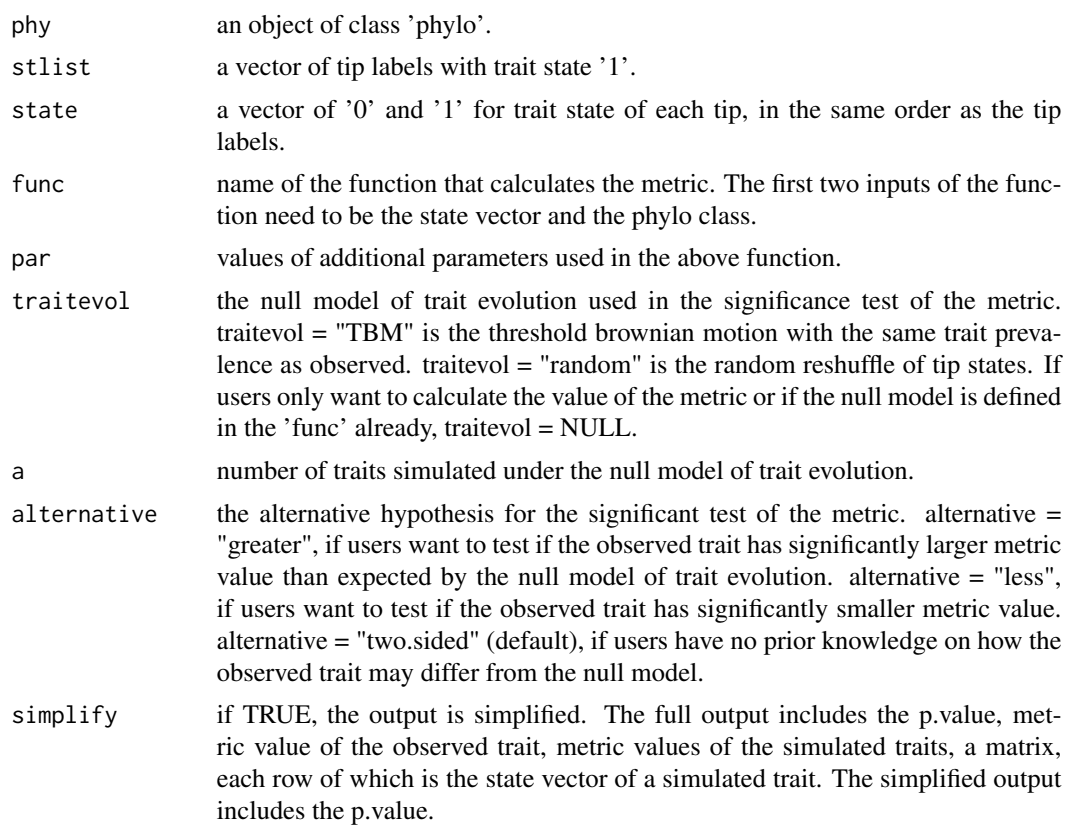

# Details

In the example, we conduct significane test on a metric defined by 'tars' function for a simulated phylogeny. The null hypothesis is that the trait is randomly distributed across tips. We don't know if the trait will have larger or smaller metric value than expected, so we apply a "two.sided" test. 1000 traits are simulated to generate the null distribution of the metric. The state vector is included in the phylo class as the output of treesim, so we don't need to input state here.

#### Examples

```
phy <- treesim(pars=c(0.1,0.1,0.05,0.05,0.1,0.1),N0=50,N1=50,sampling.f=c(1,1),max.t=Inf)
treestat(phy, func=tars, traitevol="random", a=1000, alternative="two.sided", simplify=TRUE)
```
# <span id="page-5-0"></span>Index

fpd, [2](#page-1-0) noto, [2](#page-1-0) sscd, [3](#page-2-0) tars, [3](#page-2-0) treesim, [4](#page-3-0) treestat, [4](#page-3-0)